# **vaidebet pixbet - paragouldcc.com**

#### **Autor: paragouldcc.com Palavras-chave: vaidebet pixbet**

- 1. vaidebet pixbet
- 2. vaidebet pixbet :bet365 ta aceitando pix
- 3. vaidebet pixbet :pixbet subway

### **1. vaidebet pixbet : - paragouldcc.com**

### **Resumo:**

**vaidebet pixbet : Inscreva-se em paragouldcc.com e entre no mundo das apostas de alta classe! Desfrute de um bônus exclusivo e comece a ganhar agora!**  contente:

## **Código Promocional Pixbet: Ganhe Até R\$ 600 em vaidebet pixbet Março 2024**

Você está procurando uma maneira de aumentar suas chances para ganhar muito na Pixbet? Não procure mais! Temos a colher sobre o código promocional que lhe dará até R R\$ 600 em vaidebet pixbet março 2024. Continue lendo e descubra como aproveitar esta incrível oferta!!

### **Como usar o código promocional da Pixbet**

- Primeiro, você precisará se inscrever para uma conta Pixbet caso ainda não tenha feito isso. Este é um processo simples que leva apenas alguns minutos do seu tempo
- Em seguida, faça um depósito de pelo menos R\$ 10. Este é o valor mínimo do pagamento necessário para se qualificar ao código promocional
- Quando você estiver fazendo seu depósito, certifique-se de inserir o código PIXBET600. Isso creditará automaticamente vaidebet pixbet conta com um valor máximo do bônus R\$ 600
- Uma vez que você recebeu seu bônus, pode começar a usá-lo para fazer apostas em vaidebet pixbet seus esportes e jogos favoritos. As possibilidades são infinitas; quanto mais apostarem maior será suas chances de ganhar!

Isso não é tudo, pessoal! Além do código promocional há algumas outras coisas que você deve saber sobre esta oferta. Por exemplo: o valor bônus só pode ser usado para apostas esportivas e existe um requisito de aposta 5x antes da retirada dos ganhos mas nós temos todos os detalhes necessários a serem aproveitados nesta incrível promoção

### **Termos e Condições**

Aqui estão os termos e condições completos do código promocional da Pixbet:

- O código promocional é válido apenas para novos clientes que se inscreverem em vaidebet pixbet uma conta Pixbet entre 1o de março, 2024 e 31.
- O valor mínimo do depósito para se qualificar ao código promocional é de R\$ 10.
- O valor máximo do bônus é de R\$ 600.
- O valor do bônus só pode ser usado para apostas esportivas.
- Há um requisito de apostas 5x antes que você possa retirar seus ganhos.

• A promoção termina em vaidebet pixbet 31 de março, 2024 às 23:59.

Não perca esta incrível oportunidade de aumentar suas chances para ganhar muito na Pixbet. Inscreva-se agora e aproveite o código promocional antes que seja tarde demais!

### **Conclusão**

Em conclusão, o código promocional Pixbet é uma oferta incrível que você não vai querer perder. Com um valor máximo de bônus R\$ 600 as possibilidades são infinitas! Então do quê está esperando? Inscreva-se para ter vaidebet pixbet conta na pixate hoje e comece a apostar em vaidebet pixbet grandes vitórias

**Nota:**Esta é uma promoção fictícia e não está afiliada à Pixbet. As informações, termos ou condições listados acima são apenas para fins de demonstração Por favor Não tente usar este código promocional nem quaisquer outros materiais promocionais relacionados com esta oferta

## **Como usar o bônus pixbet365?**

Você pode melhorar o código bônus bet365 para ter acesso à oferta de boas-vendas da casa. Atravé do Pix Bet 365, você eventualmente poder fazer saques no site na operadora De qualquer forma abetWeek Brasil igualmento oferece retirada um eventos

### **Passo a passo para usar o bônus pixbet365**

- 1. Acesse o site da bet365 Brasil e cadastre-se, se ainda não tiver uma conta.
- 2. Clique no botão "Bônus" na parte superior da tela e selecione "bónnus de Boas-Vindas".
- 3. Cole o codigo bônus bet365 fornecido e cadastre-se no sistema.
- 4. Depois de cadastro, vocêará receber um e-mail com o codigo da ação do bônus.
- 5. Clique no link de ativação do bônus e siga as instruções na tela para ativá-lo.
- 6. Uma vez ativado o bônus, você pode fazer saberes no site da operadora.

### **Jogos de jogos para jogar no Pix bet365**

- Saque por meio de transferência bancária: você pode transferir o restaurante directante para a vaidebet pixbet conta bancária.
- Saque por meio de carrinho em um banco eletrônico: você pode usar o carro para fazer compras ou salvar dinheiro na caixa eletrônica.
- Saque por meio de dinheiro vivo: você pode recorrer a um corretor para troca o saqué em restaurante.

### **bet365 Brasil - Bet 365**

- Retirada por meio de transferência bancária: você pode transferir o dinheiro para vaidebet pixbet conta financeira.
- Retirada por meio de carrinho em um crédito: você pode usar o carro para fazer compras ou salvar dinheiro numa aposta eletrônica.

Lembre-se de que, para ter acesso ao bônus pixbet365 e é necessário uma contagem na bet 365 Brasil com os requisitos da aposta mínimos ativar o Bónu.

## **Encerrado**

O bônus pixbet365 é uma única maneira de aumentar suas chances e não retira Pixi bet 365. Com este guia, você pode usar o Bónu E como faz saques and retracts no Pix BetWeek Além disso, você também pode melhorar outros bônus e promoções que a bet365 Brasil oferece. Lembre-se de sempre jogar com responsabilidades y nunca investir mais do quem você poderia permetir

## **FAQ**

Pergunta: Posso usa o bônus pixbet365 em qualquer jogo?

Resposta: Sim, você pode usar o bônus em qualquer jogo disponível na bet365 Brasil. Pergunta: Posso transferir o bônus directante para minha conta bancária?

Resposta: Sim, você pode transferir o bônus terrível para vaidebet pixbet conta bancária. Pergunta: Posso usa o bônus para fazer saques em um caixa eletrônico?

Resposta: Sim, você pode usar o bônus para fazer saques em uma caixa eletrônica.

## **2. vaidebet pixbet :bet365 ta aceitando pix**

- paragouldcc.com

Seja bem-vindo ao bet365, a casa de apostas mais confiável do mundo! Aqui você encontra as melhores odds, uma ampla variedade de mercados e promoções exclusivas que vão te ajudar a turbinar seus ganhos.

Neste artigo, vamos te apresentar as principais vantagens e promoções oferecidas pelo bet365, para que você possa aproveitar ao máximo vaidebet pixbet experiência de apostas. Continue lendo e descubra tudo o que o bet365 tem a oferecer!

pergunta: Quais são os principais mercados de apostas disponíveis no bet365?

resposta: O bet365 oferece uma ampla variedade de mercados de apostas, incluindo futebol, basquete, tênis, vôlei, MMA e muito mais. Você pode apostar em vaidebet pixbet resultados de partidas, handicaps, over/under e uma infinidade de outras opções.

## **Vaidebet Promo Code Março 2024 - Ganhe Até R\$400**

Você está procurando um código promocional para Vaidebet? Não procure mais! Com o nosso exclusivo Código Promotivo, novos jogadores no site da Vaisidebete podem receber bônus atraentes de até R\$ 400 ou bónus sem depósito. Continue lendo e saiba como resgatar essa incrível oferta

### **Como resgatar o código promocional Vaidebet**

- 1. Junte-se a Vaidebet clicando no botão "Junte Agora" na página inicial.
- 2. Preencha o formulário de registro com suas informações pessoais, incluindo seu nome e endereço eletrônico.
- 3. Digite o código promocional**Pixbet**no campo designado.
- 4. Clique no botão "Criar conta" para concluir seu registro.

### **O que posso obter com o Código Promocional Vaidebet?**

- Um bônus de 100% até R\$400 no seu primeiro depósito
- Um bônus sem depósito de R\$20

### **Termos e Condições do Código Promocional Vaidebet**

Depósito mínimo: R\$100

O depósito mínimo necessário para receber o bônus de 100% é R\$ 100. Bônus máximo: R\$400

O valor máximo de bônus que pode ser recebido é R\$ 400.

Requisitos de aposta: 3x

O valor do bônus deve ser apostado 3 vezes antes que uma retirada possa ocorrer. Prazo limite: 30 dias

O bônus deve ser usado dentro de 30 dias após o registro, ou expirará.

### **Outras informações**

Vaidebet é uma popular plataforma de jogos online que oferece um vasto leque, incluindo slots e mesas. Também disponibilizam aplicações móveis para os seus dispositivos em movimento com o código promocional**Pixbet**Novos jogadores podem ter uma vantagem inicial em vaidebet pixbet jornada de jogo.

### **Conclusão**

[cassino com bonus de cadastro 2024](https://www.dimen.com.br/cassino-com-bonus-de-cadastro-2024-2024-07-07-id-18820.html) Não perca esta incrível oportunidade de aumentar vaidebet pixbet experiência com o código promocional Vaidebet**Pixbet**. Inscreva-se agora e comece a jogar com até R\$ 400 em bônus!

## **3. vaidebet pixbet :pixbet subway**

## **homem do Reino Unido vaidebet pixbet cuidados intensivos após ataque "inusitado" de tubarão no Caribe**

Um homem britânico de 64 anos encontra-se vaidebet pixbet cuidados intensivos após um ataque "inusitado" de tubarão na ilha do Caribe de Tobago.

O homem está a receber cuidados críticos depois de o ataque de tubarão-toro lhe ter causado ferimentos no braço esquerdo, na perna esquerda e no abdómen, disse a Divisão de Turismo, Cultura, Antiguidades e Transportes de Tobago.

A divisão disse que o homem, que estava de férias vaidebet pixbet Tobago, foi atacado a 10 metros da costa na Baía Grande de Courland, também conhecida como Praia Tartaruga, na costa norte da ilha, na sexta-feira de manhã.

Os serviços de emergência foram contatados imediatamente e, uma vez que o homem foi resgatado da água, foi levado para o hospital para ser operado.

A divisão turística de Tobago considerou o ataque "inusitado e desafortunado".

Disse que as agências de emergência da Assembleia Legislativa de Tobago responderam ao ataque fechando a Praia Tartaruga, onde o ataque ocorreu, até novo aviso, e aconselharam o fechamento das praias na costa oeste da ilha até novo aviso. Todas as turnês de recifes na área também foram suspensas, disse o comunicado da divisão turística.

Drones estavam sendo usados para vigiar a área, disse.

A divisão disse: "Este é um ocorrência muito incomum, pois Tobago é conhecido pelas suas belas e seguras praias... A divisão gostaria também de reafirmar ao público que a segurança dos nossos visitantes é uma prioridade e estão a ser engajados todos os especialistas para

assegurar a segurança e gerir a situação do melhor jeito possível."

### **Testemunha descreve como tubarão atacou vaidebet pixbet águas rasas**

Orion Jakerov, um gestor de desportos aquáticos no hotel Starfish perto do local do ataque, descreveu como o tubarão atacou vaidebet pixbet águas rasas e como as pessoas tentaram afastá-lo.

Jakerov disse ao emissora local TTT Live: "Não acho que eles o viram. Eles estavam a cerca de altura da cintura na água, não estavam fora do seu depth. Penso que suas costas estavam viradas e eles estavam apenas mexendo por aí. Ninguém viu o tubarão chegando.

"Ainda enquanto o tubarão estava lá vaidebet pixbet torno e fazendo o ataque, as outras pessoas estavam na água e estavam fisicamente tentando lutar contra o tubarão."

#### **Dados sobre ataques de tubarões**

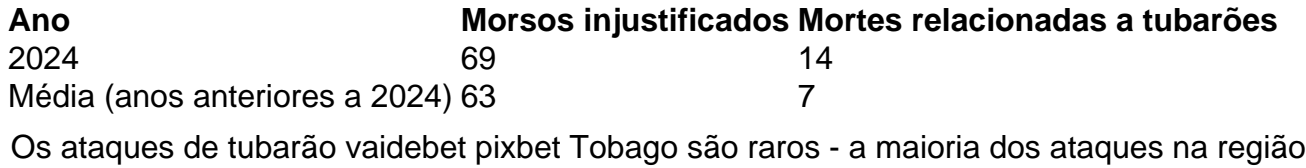

ocorre mais para norte, no Caribe central e ao longo das costas leste e sul dos EUA, de acordo com o banco de dados do Arquivo Internacional de Ataques de Tubarões.

Autor: paragouldcc.com

Assunto: vaidebet pixbet

Palavras-chave: vaidebet pixbet

Tempo: 2024/7/7 9:42:54